# Python Workshop Series Session 3: Iteration and Lists

Nick Featherstone Applied Mathematics

Daniel Trahan Research Computing

Slides: https://github.com/ResearchComputing/Python\_Spring\_2019

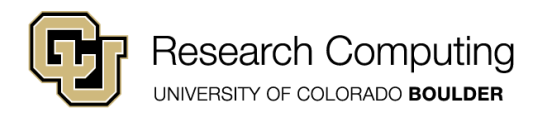

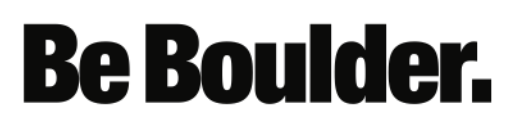

## **Outline**

- Lists
- Tuples & Dictionaries

**Be Boulder.** 

• Loops

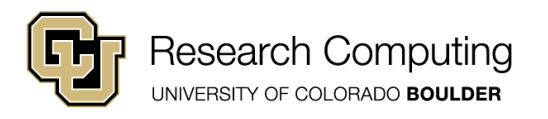

# Memory: ID Know (Really)

- The *id* function returns the "identity" of an object in Python.
- As we will soon see, everything in Python is an object…
- In many Python *implementations*, id returns object memory address.
- Different organizations develop different Python interpreters
- They are free to choose how they *implement* those features not strictly required/defined by the Python standard.
- In the meantime, try this:

$$
a = 1
$$
;  $b = 2$   
print( $id(b) - id(a)$ )

• Semicolons = multiple statements per line

- Anyone not get 32?
- Hmm… we'll come back to this

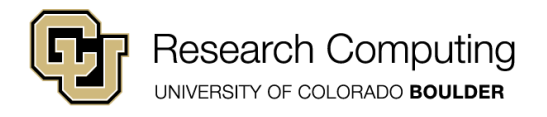

# Lists in Python

- Multiple objects can be grouped together into lists
- Lists enclosed by brackets [ ]
- Objects can be of different types
- Indexing starts with 0
- Values copied as necessary …
- Try this ...

$$
a = 1.0
$$
  
b = [ 1, 2, a, 4 ]  
print( b[0] )  
print( b[2] )  
print( b )

print ( '1', b[2] is a , id(b[2]), id(a)) a = 2 print ( '2', b[2] is a , id(b[2]), id(a)) c = 1.0 print ( 'c', b[2] is c , id(b[2]), id(c))

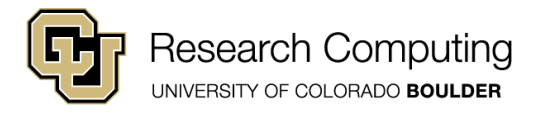

## **Be Boulder.**

*All in one python script or Jupyter cell!*

#### Nested (Multi-dimensional) Lists

- We can have lists of lists:
- Indexing uses two square brackets

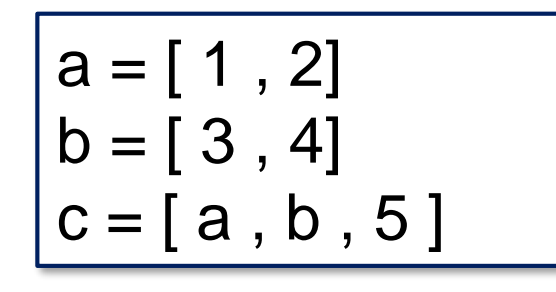

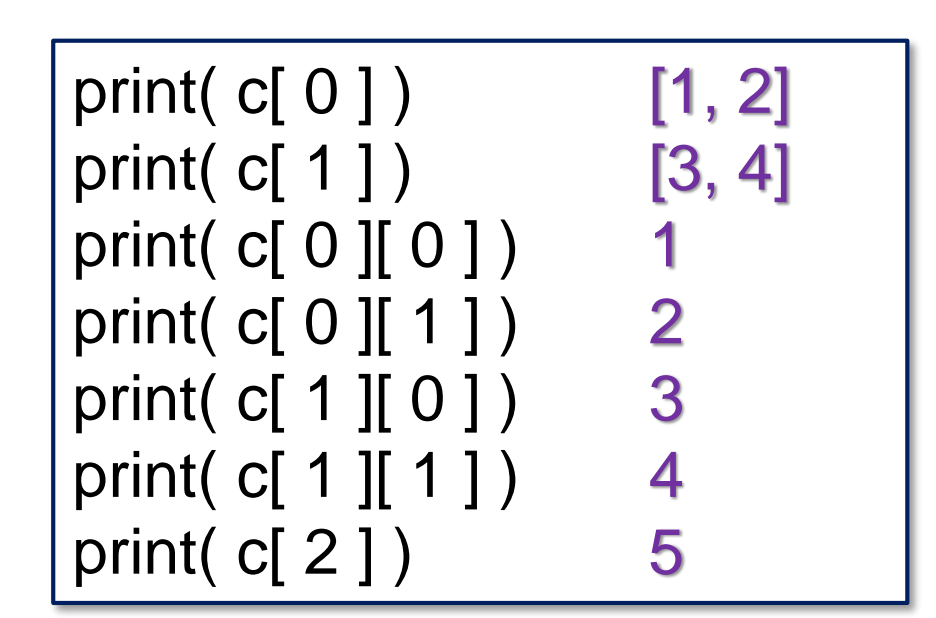

- c[2] is a scalar
- c[0] and c[1] are 2-element lists.

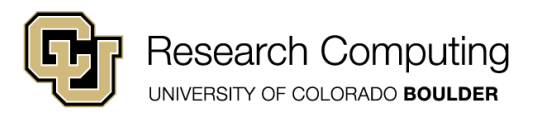

# Nested Lists: Memory

- Be careful!
- Python **does not** automatically copy a and b…

$$
\begin{array}{c}\n\overline{a = [1, 2]} \\
b = [3, 4] \\
c = [a, b]\n\end{array}
$$

print( a[ 0 ] , c[ 0 ][ 0 ] ) print( id( a[ 0 ] ) , id( c[ 0 ][ 0 ]) ) c[ 0 ][ 0 ] = 4 print( a[ 0 ] , c[ 0 ][ 0 ] ) print( id( a[ 0 ] ) , id( c[ 0 ][ 0 ] ) )

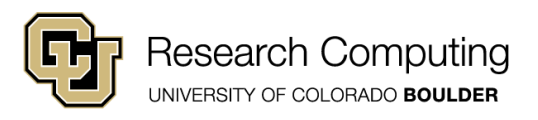

# Cloning Lists

• If we want copies, use the "slice" notation  $\rightarrow$  :  $\leftarrow$ 

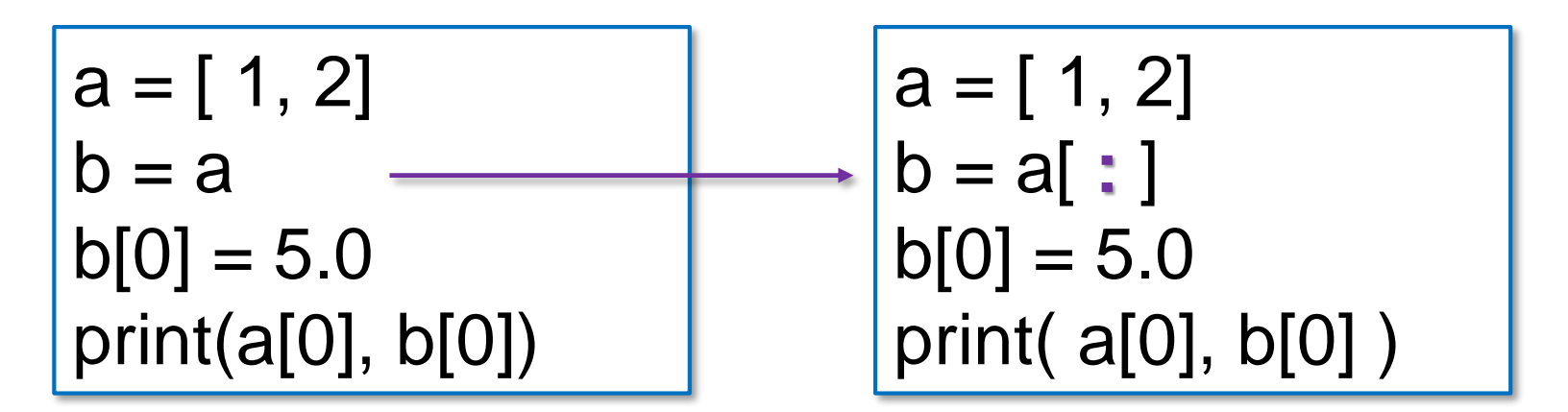

$$
a = [ 1, 2 ]
$$
\n
$$
b = [ 3, 4 ]
$$
\n
$$
c = [ a[:], b[:]] ]
$$
\n
$$
c = [ a[:], b[:]] ]
$$
\n
$$
c = [ a[:], b[:]] ]
$$
\n
$$
c = [ a[:], b[:]] ]
$$
\n
$$
c = [ a[:], b[:]] ]
$$

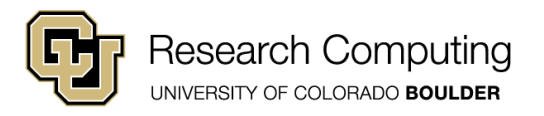

## **Sublists**

• Copy a list portion using the slice notation with bounds

```
a = [ 1, 2, 3, 4, 5 ]b = a[2:4]print( len( b ) )
print( b )
```
len function:

returns number of elements in a list

**Be Boulder.** 

This grabs a[  $2$  ] and a[  $3$  ]  $-$  not a[  $4$  ]!

#### **Slicing Convention:**

- b is essentially a copy of [ a[ 2 ], a[ 3 ] ]
- b *is not a copy of* [ a[ 2 ], a[ 3 ], a[ 4 ] ]

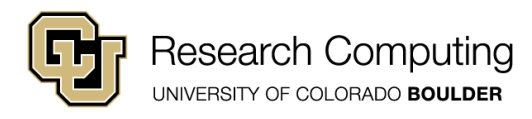

## Essentially?

$$
a = [ 1 , 2 , 3 , 4 , 5 ]
$$
  
b = a[ 2 : 4 ]

print( id(a[2]) , id(b[0]) )  $b[0] = 85$ 

print( id(a[2]) , id(b[0]) )

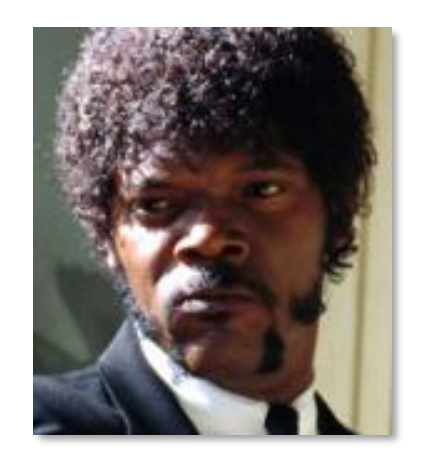

#### … well, more or less.

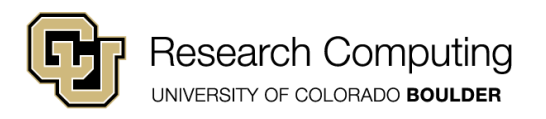

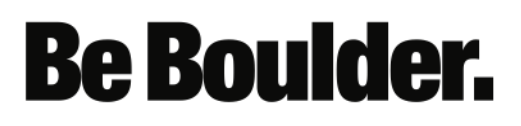

# Lists and functions

- Lists are passed by reference.
- Avoid unwanted side-effects by passing list clones instead

def modify( a ): a[ $0$ ] = 2

 $b = [ 0, 0 ]$ modify( b ) print( b ) Side Effect No Side Effect

$$
b = [ 0 , 0 ]
$$
  
modify( b[ : ] )  
print( b )

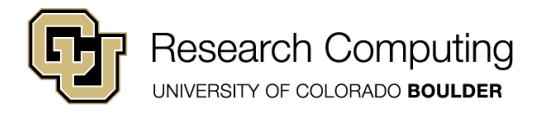

# append & del

- The **append** method grows a list
- Syntax: *listname* dot *append( )*
- The **del** statement deletes elements or sublists

```
a = [ ] init empty list
a.append( 1 )
print( len( a ), a)
a.append( 4 )
print( len( a ) , a)
a.append( 8 )
print( len( a ) , a)
```

```
a = [4, 8, 12, 13]print( a )
del a[ 0 : 2 ]
print( a )
del a[ 0 ]
print( a )
```
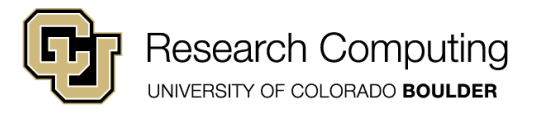

#### List Initialization: Replication

- Occasionally useful to initialize a list with known values
- Use the \* operator to replicate values from an existing list or list expression

1-dimensional list Nested list

$$
a = [1, 2]
$$
  
b = 3 \* a  
print(b)

b is [ 1, 2, 1, 2, 1, 2 ]

$$
a = [ 1 , 2 ]
$$
  
b = 3<sup>\*</sup>[ a ]  
print(b )

b is [ [ 1, 2 ], [ 1, 2 ], [ 1, 2 ] ]

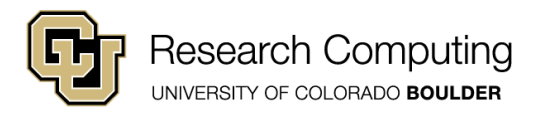

## List Initialization: Replication

• Extends naturally to higher dimensions

```
a = [ [ 1, 2 ], [ 3, 4 ] ]b = 2 * aprint( b )
```
b is [ [1, 2], [3, 4], [1, 2], [3, 4] ]

```
a = [ [ 1,2], [ 3, 4 ] ]c = 2<sup>*</sup>[a]
print(c)
```
c is [ [ [1, 2], [3, 4] ], [ [1, 2], [ 3, 4] ] ] c[0][0][1] c[1][1][0]

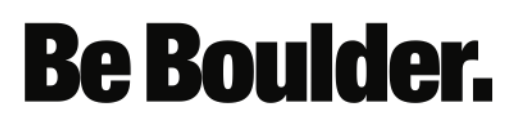

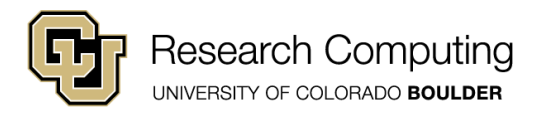

#### List-like Class: Tuples

- Similar to Lists, but immutable (can't change values)
- Use () instead of [ ] during creation (only)

 $a = (1, 2)$ print( a[ 0 ] )  $a[0] = 2$  not allowed  $a = (1, 2)$  $b = (3, 4)$  $c = [a, b]$  $c[ 0 ] = 1$  OK – replace tuple with int c[ 1 ][  $0$  ] = 2 not OK – modifying tuple element lists of tuples

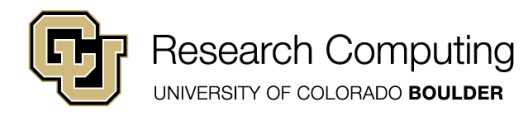

## Tuples of lists

• A bit non-intuitive

$$
a = [1, 2]
$$
  
b = [2, 3]  
c = (a, b)

Allowed; modifying list element

 $c[0][0] = 4$ 

Not allowed; modifying tuple element

$$
c[0] = 2
$$

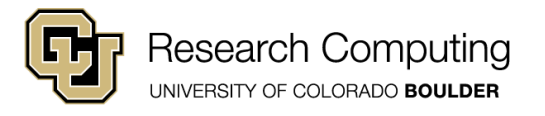

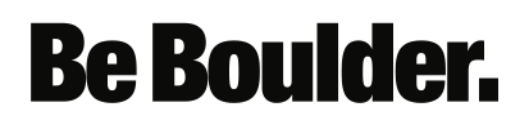

# Tuple Assignment

- Useful Python feature
- Values on right assigned to values on left

Create a,b,c and assign them values

$$
(a, b, c) = (1, 2, 3)
$$

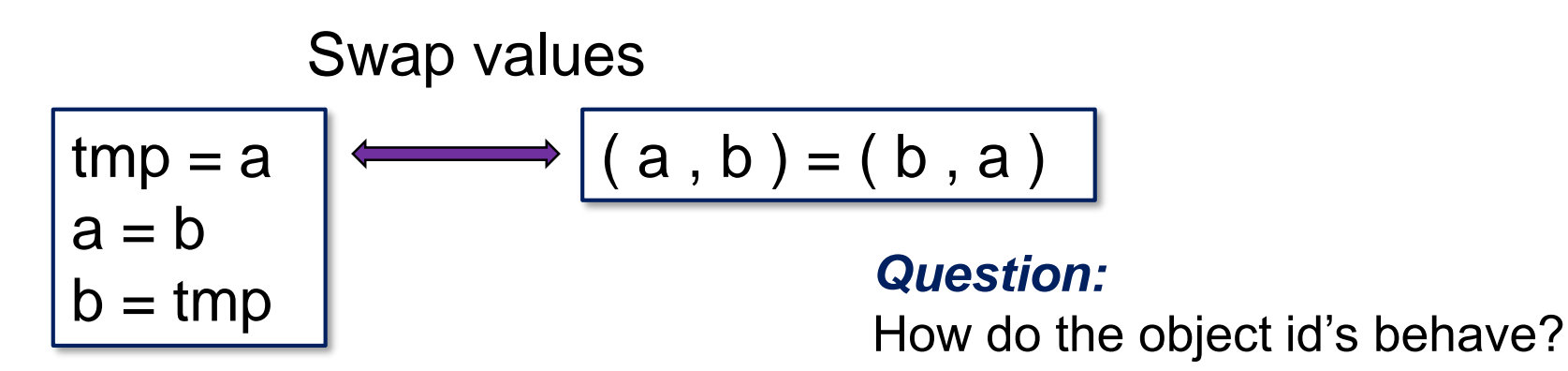

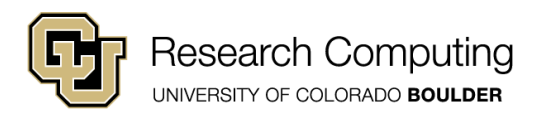

## List-like Objects: Dictionaries

- Key-value pairs
- Key (i.e., the index) must be immutable (ints or strings)
- Initialize with  $\{\}$  (not  $[]$  or ())

 $var = \{\}$  $var['Apple'] = 43$ var[8] = [ 'Orange', 2, 14.0]

print ( var[ 'Apple' ] ) 43

print( var[ 8 ] ) [ 'Orange', 2, 14.0]

print( var[ 8 ][ 2 ] ) | 14.0

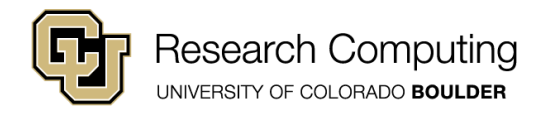

## Lists: odds and ends

• Concatenation:

$$
a = [1, 2]
$$
  
b = [2, 3]  
c = a + b  
print(c)

• Membership:

mylist = [ 'Mario' , 'Luigi' ] b = 'Mario' in mylist c = 'Zelda' in mylist print( b , c )

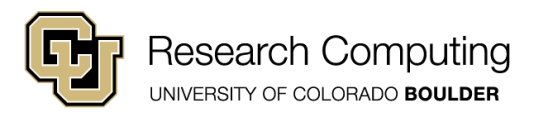

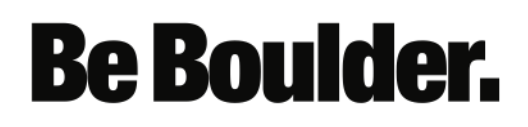

## Lists: Final Remarks

- See online text, chapter 11 for more on lists.
- Strings act like lists
	- Immutable
	- For useful string methods see online text, ch. 8

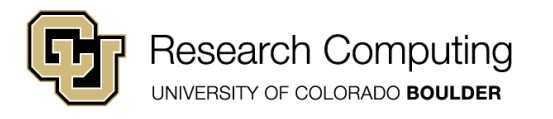

# Iteration in Python

- Three commonly used loop constructs:
	- for
	- while
	- enumerate

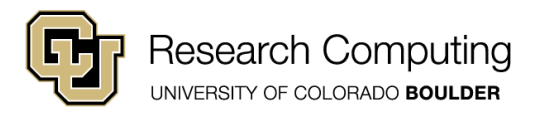

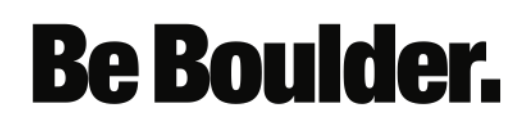

# For Loop Syntax

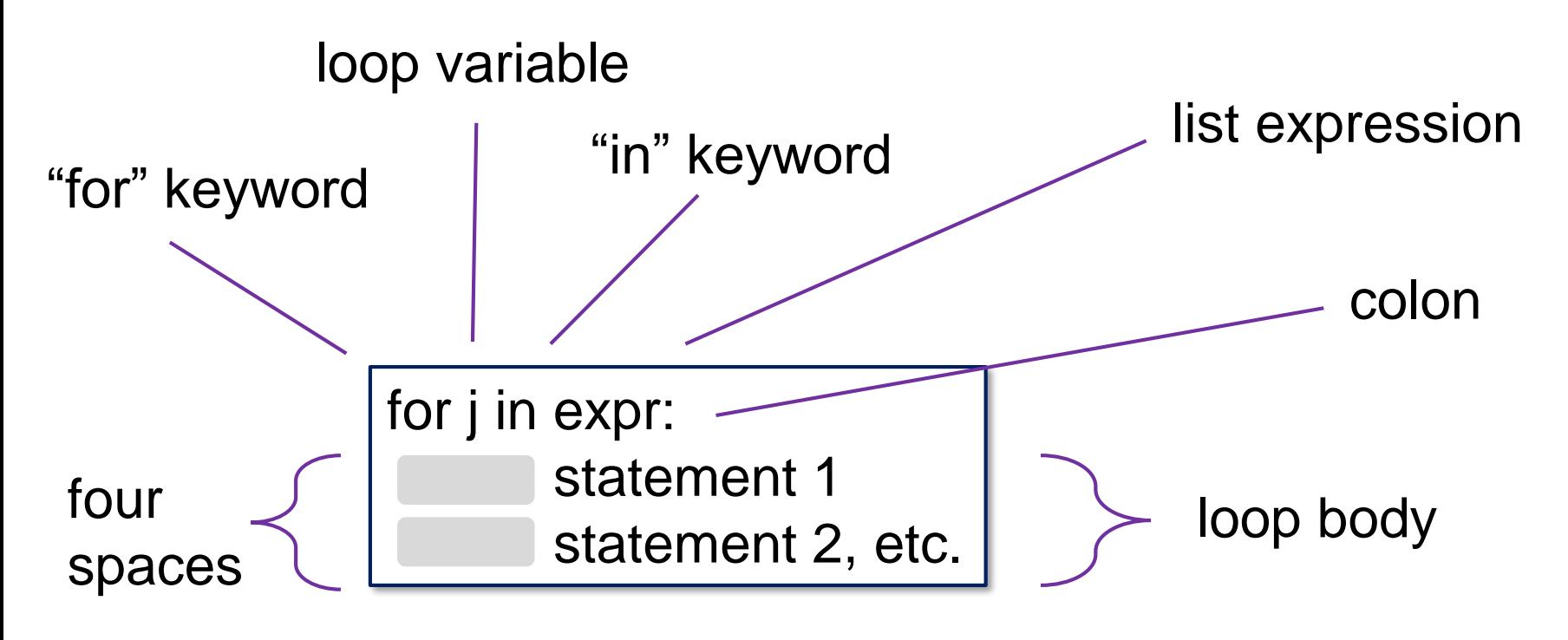

For each element in expr:

- Assign its value to j
- Execute statements in loop body

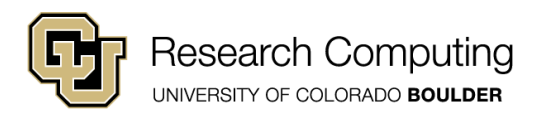

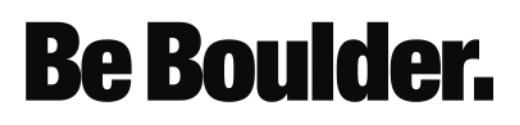

# For Loop Examples

• Try these:

$$
a = [1,2,3]
$$
\nfor j in a:\n
$$
print(j)
$$
\nfor j in a:\n
$$
print(j)
$$
\nfor j in a:\n
$$
print(j)
$$
\nfor j in a:\n
$$
print(j)
$$
\nfor j in a:\n
$$
print(j)
$$

$$
a = ['Peter', 'Paul', 'Mary']
$$
  
for j in range(3):  
print(j)  
print(a[j])

#### *range* function

- range(n)
	- Integer sequence 0 through n-1
- range(m,n)
	- Integer sequence m through n-1

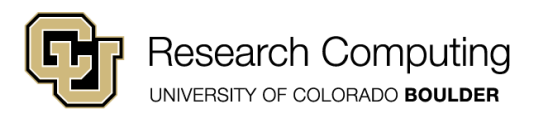

# Nesting Loops

- Indent again to start a nested loop
- Try this

```
a = [\, [ 1, 2, 0 \,], [ 3, 4, 7 \,] ]alen = len(a)for j in range(alen):
       jlen = len(a[j])for k in range(jlen):
               print( j, k, ' : ', a[j][k])
```
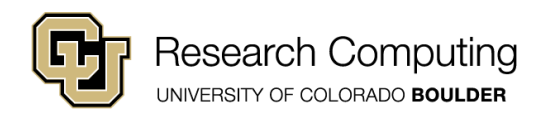

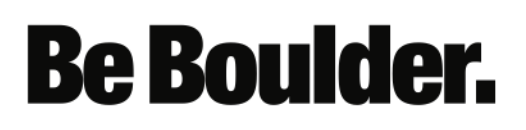

# Exercise 1: For Loops

- Write a function that:
	- Accepts a list of numbers
	- Returns the sum of those numbers
- Be sure to use a for loop

```
def myfunc(a):
      n = len(a)…
      return my sum
```
for j in range(n): statement 1 statement 2, etc.

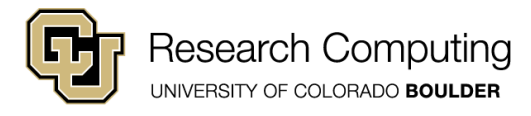

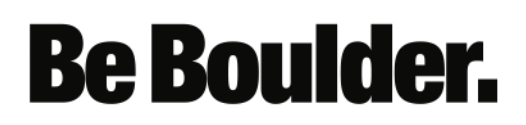

# Exercise 2: For Loops

- Write a function that:
	- Accepts a single integer N
	- Returns a list of all odd numbers 1 through N
- Recall that the % operator is used to check for remainders (mod division)

```
def myfunc(n):
      odds = []
```
… odds.append(things) return my sum

for j in range(n): statement 1 statement 2, etc.

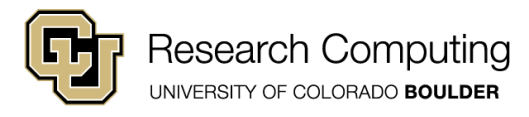

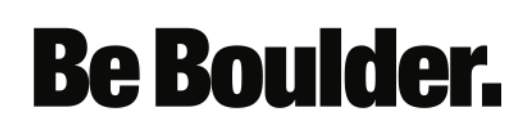

# While Loop Syntax

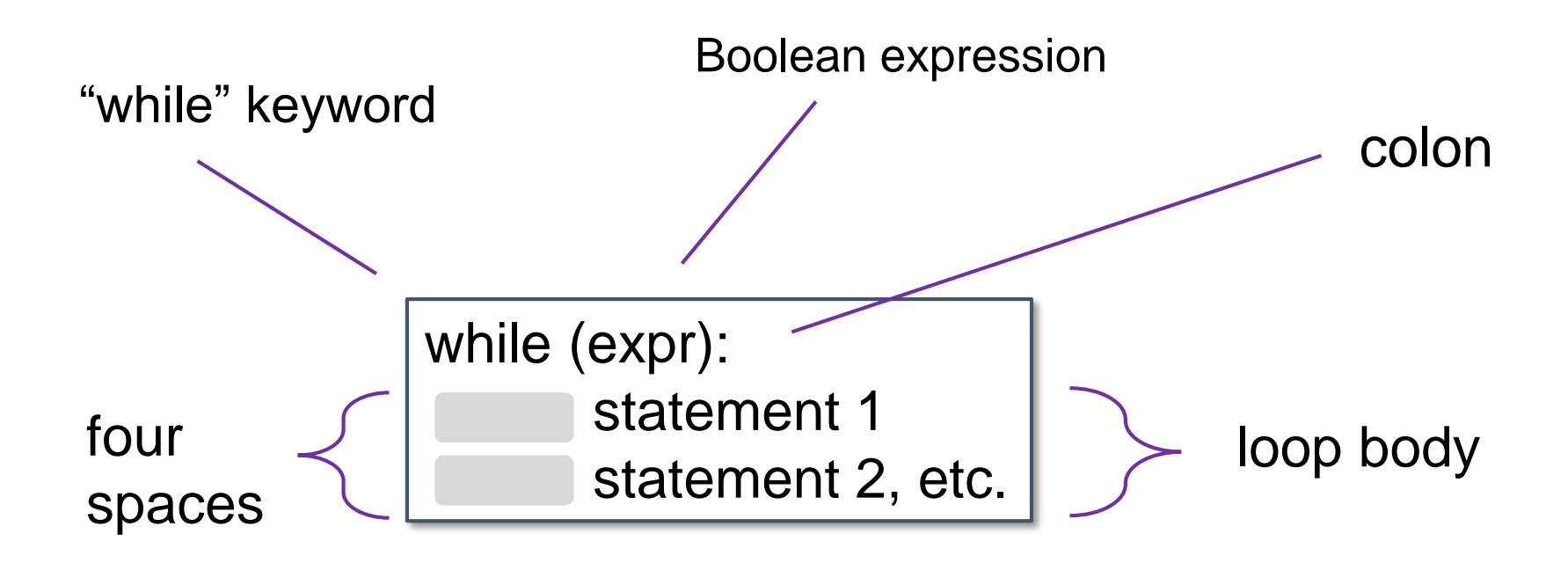

#### As long as expr is True:

Execute statements in loop body

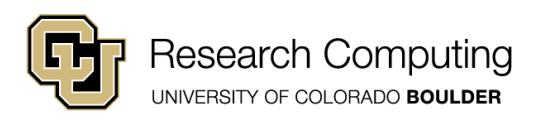

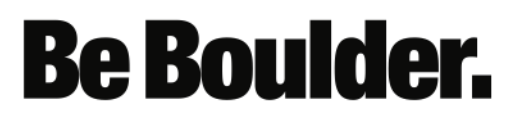

# While Loop Examples

• Try these:

$$
a = [1, 2, 3]
$$
  
\n
$$
j = 0
$$
  
\n
$$
n = len(a)
$$
  
\n
$$
while(j < n):
$$
  
\n
$$
print(a[j])
$$
  
\n
$$
j += 1
$$

$$
a = [[1, 2], [3, 4]]
$$
  
n = len(a)  
j = 0  
while (j < n):  
print(a[j])  
for b in a[j]:  
print(b)  
j += 1

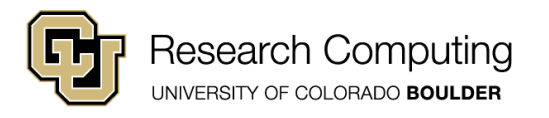

# Exercise 3: While Loops

- Write a function that:
	- Accepts two lists *a* and *b*
	- Returns the sum of a[ j ]\*b[ j ] for all elements j in a and b.
	- Replaces b[ j ] with b[ j ]\*a[ j ] as a *side effect*
	- a and b should have the same length if not, return a **NoneType**
- Be sure to use while loops

while (expr): statement 1 statement 2, etc.

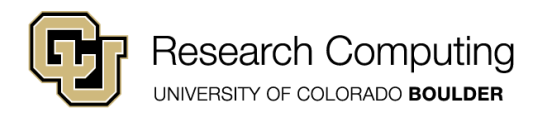

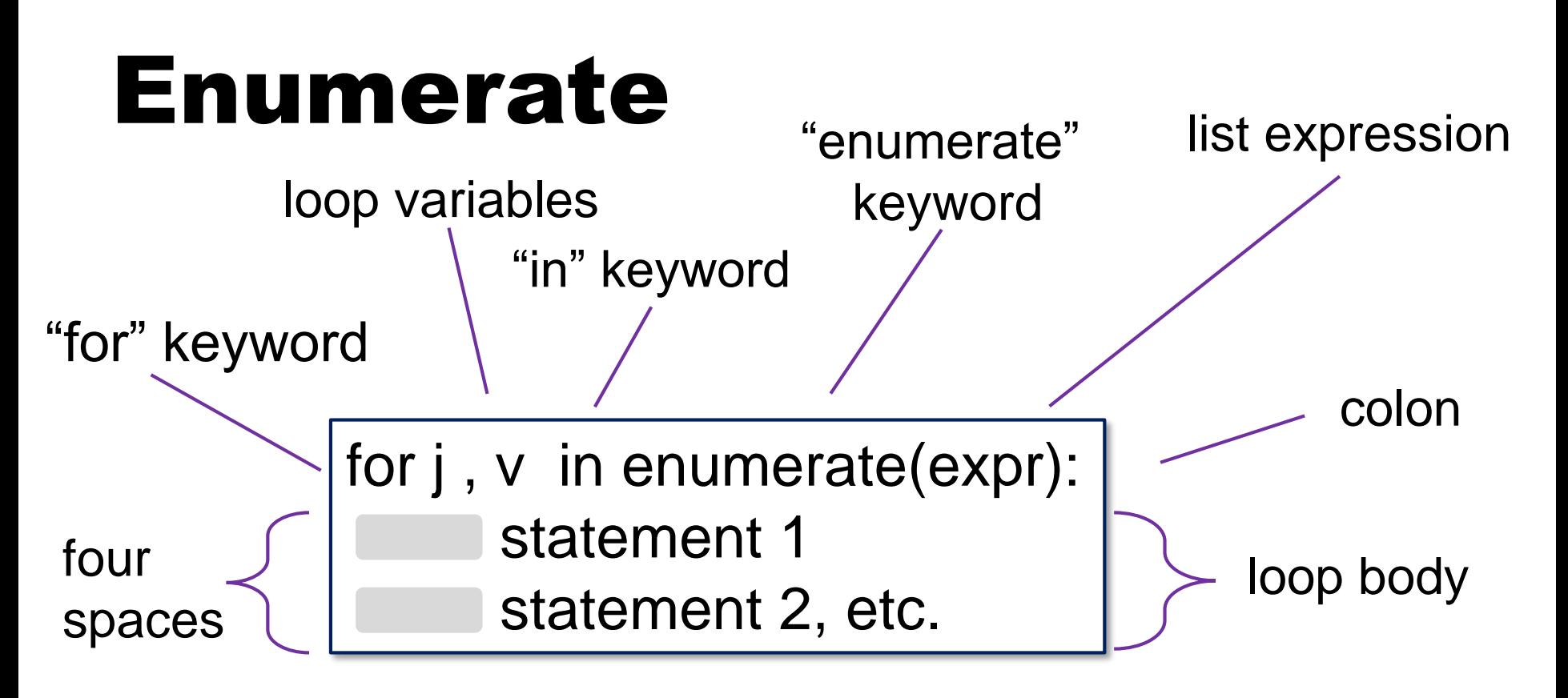

For each element in expr:

- Assign its value to v
- Assign a value of 0 through len(expr)-1 to j

**Be Boulder.** 

Execute statements in loop body

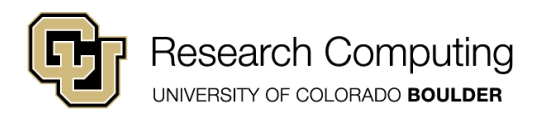

## Enumeration Example

• Try this:

```
a = [ 'John' , 45.0 , 85 ]
for j, v in enumerate(a):
      print( j, v )
```
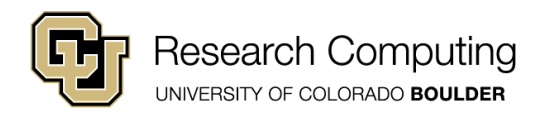

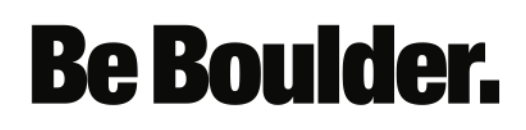

# Exercise 4: Enumerate

- Write a function that:
	- Accepts a single parameter, assumed to be a list of string values
	- Returns a list of string values with their element index appended.
	- For example:
		- Input  $=$  [ 'Hello', 'There']
		- Return value =  $[$ Hello 0', 'There 1']
- Be sure to use enumerate  $\vert$  for j, v in enumerate(expr):

statement 1 statement 2, etc.

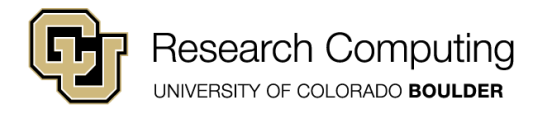

## Exercise 5

• Use a loop and the id function to print the difference in memory addresses between each consecutive pair integers 0 through 260.

- E.g.,  $id(1) id(0)$ ;  $id(2) id(1)$ , etc.
- What do you notice?
- Try doing it backwards. Does it make a difference?

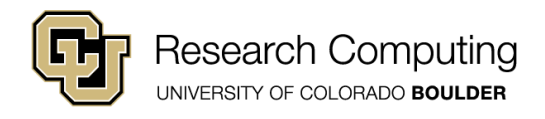

## Next Time

- Defining Classes/OO Programming in Python
- Modules

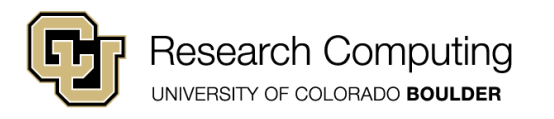

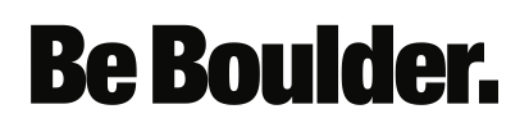